九州大学学術情報リポジトリ Kyushu University Institutional Repository

電子計算機入門

池田, 大輔 九州大学情報基盤センター

http://hdl.handle.net/2324/6097

出版情報:2003 バージョン: 権利関係:

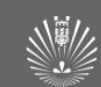

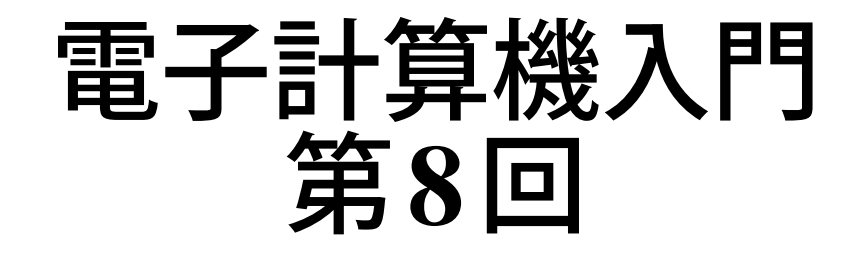

#### 池田 大輔

daisuke@cc.kyushu-u.ac.jp

情報基盤センター

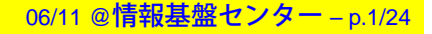

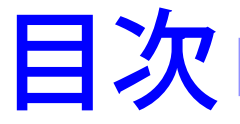

## ■ 関数呼びだし (Cont.) ● 前回課題の回答例

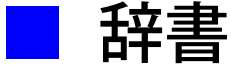

■ 第2回レポート課題予告

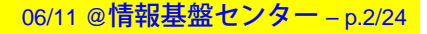

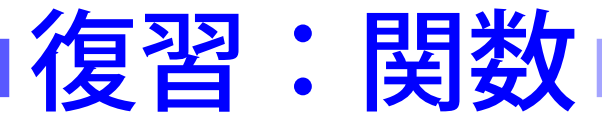

- プログラムのうち、特定の機能に名前をつけて再利用 可能にしたもの
- 入力を受けとり、値を返す(出力する)

def function(x, y):

—————————————-

**'''** 

 ここの文字列は function の説明 一種のコメント文字列

'''

 ここに function の動作記述 function の範囲はインデント return(var) # 配列を返してもよい

### 前回課題の解答例

```
def substrings(s):
    ''' 文字列
s のすべての部分文字列を生成する'''
   result = []
   for i in range(len(s)):
       for j in range(i,len(s)):
           if s[i:j+1] not in result:
               result.append(s[i:j+1])
   return(result) # 関数の定義終了
```
import sys # ここからメイン ss1=substrings(sys.argv[1]) ss2=substrings(sys.argv[2])

## 前回課題の解答例**(Cont.)**

# 共通部分文字列とその長さを格納  $common = [(len(i), i) for i in ss1 if i in ss2]$ common.sort () # 長さでソート common.reverse() # 長さでソート

# 最初の要素 (len(i), i) の最初の要素が最大の長さ  $MAX = common[0][0]$  $res = [$  i for  $(1, i)$  in common if  $l == MAX$ print res

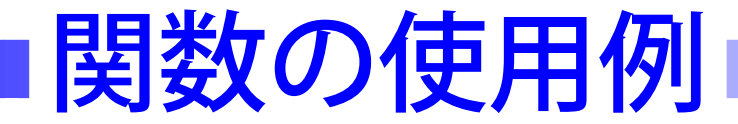

#### ■ 使用方法を出力するだけの関数

def Usage():

print "Usage: ...."

# 値を返す必要がないので return がない

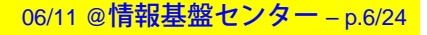

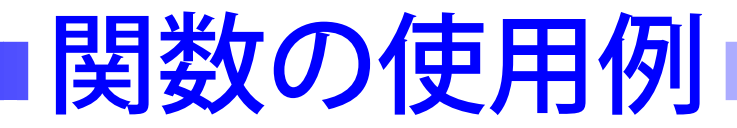

#### ■ 使用方法を出力するだけの関数

def Usage():

print "Usage: ...."

# 値を返す必要がないので return がない

■ 途中で値を返す関数

def func(x):

if ....: return(x)

else ....: return(x)

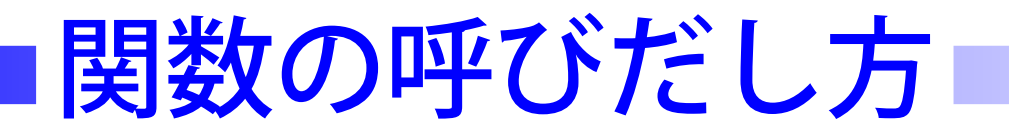

#### ■ file.py で def function した場合

06/11 @情報基盤センター – p.7/24

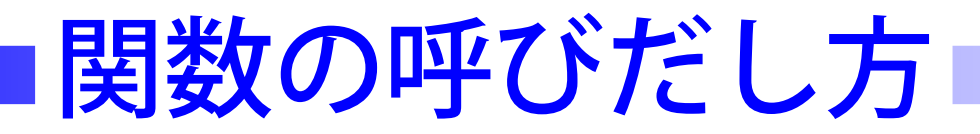

#### ■ file.py で def function した場合 ■ def したのと同じファイルから function(var1, var2)

## 関数の呼びだし方

■ file.py で def function した場合 ■ def したのと同じファイルから function(var1, var2) ■ 違うファイルから import file

file.function(var1, var2)

関数の呼びだし方 ■ file.py で def function した場合 ■ def したのと同じファイルから function(var1, var2) ■ 違うファイルから import file file.function(var1, var2)

● プログラムの再利用が容易

関数の呼びだし方 ■■ file.py で def function した場合 ■ def したのと同じファイルから function(var1, var2) ■ 違うファイルから import file file.function(var1, var2) ● プログラムの再利用が容易 ■例 import algorithm1 ss1 <sup>=</sup> algorithm1.substrings(s1)

ss2 <sup>=</sup> algorithm1.substrings(s2)

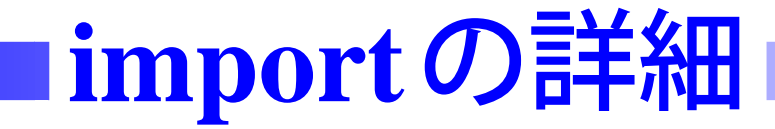

#### ■ 以下のようなファイル algorithm1.py の場合

—————————————-

—————————————-

def substrings():

...

# ここまでが関数の定義 # ここからがメイン import sys s1=sys.argv[1] s2=sys.argv[2]

import algorithm1 をするとメインも実行される!!

substrings を再利用したいだけなのに...

"IndexError: list index out of range" とエラーがでる

## ■実習:別ファイルの関数呼び出し

- 新たにスクリプト "funcall.py" を作成し ([File] → [New])、 一つの文字列を引数として受けとり、この部分文字列を すべてを出力するプログラムを作りなさい
	- 先週作った "algorithm1.py"の substrings という 関数を利用すること

## ■実習:別ファイルの関数呼び出し

- 新たにスクリプト "funcall.py" を作成し ([File] → [New])、 一つの文字列を引数として受けとり、この部分文字列を すべてを出力するプログラムを作りなさい
	- 先週作った "algorithm1.py"の substrings という 関数を利用すること

import algorithm1

—————————————-

—————————————-

import sys

print algorithm1.substrings(sys.argv[1])

### **import**の詳細**(2)**

#### ■ "algorithm1.py" を以下のように変更する def substrings(): # 関数の定義 if \_\_name\_\_ == '\_\_main\_\_': # メイン部分はこの if 文中におさめる import sys s1=sys.argv[1] s2=sys.argv[2]

■ if 文の中はこのファイルを実行 ([Run]) したときに実行 されるが、import algorithms では実行されない

# ■実習:別ファイルの関数呼び出し

■ "algorithm1.py" のメイン部分を変更し、"funcall.py" から substrings を利用可能にした上で、"funcall.py" を実行 せよ

def substrings(s): # 中身は同じ if \_\_name\_\_ == '\_\_main\_\_': import sys s1=sys.argv[1] s2=sys.argv[2] ss1=substrings(s1) ss2=substrings(s2) common = [] # 共通部分文字列とその長さを格納

06/11 @情報基盤センター

 $-$  p.11/24

—————————————-

### 頻度カウント

■ 「何」が「何回」現われたか ■ 単なる配列では「何回」しか記録できない 多次元配列などが必要 count= $[(n_1, ' \nexists 1'), (n_2, ' \nexists 2'), ...]$  $\bullet$  '物'として部分文字列、 $n_i$ としてその頻度など  $\bullet$   $n_i$ で順番をつけたいので、これを先にする ▼ 先週の max, sort などを参照

頻度カウントの基本的な方法 ■ 結果を記録する配列 count=[] を用意 ■ 新たな部分文字列 str が来た ■ if str はすでに count に記録済み  $(n,\,str)$ を ( $n+1,\,str)$ へ ■else

count.append(1, str)

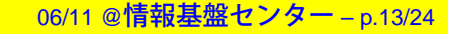

頻度カウントの基本的な方法 ■ 結果を記録する配列 count=[] を用意 ■ 新たな部分文字列 str が来た ■ if  $str$  はすでに count に記録済み←ここに要する時間が?  $(n,\,str)$ を ( $n+1,\,str)$ へ ■else

count.append(1, str)

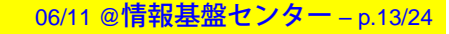

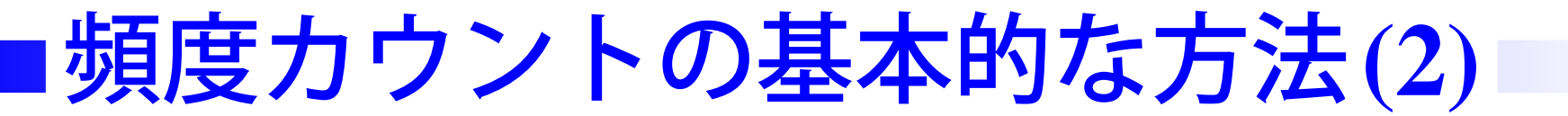

# 'str' の頻度を調べる場合

—————————————-

for i in in range(len(count)):

 $(n, v) = count[i]$ if == str: #すでに記録済みの場合 count [i] = (n+1, v) #値を増やす break) else: # 記録していない場合 count.append((1, str))

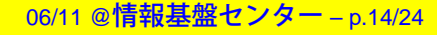

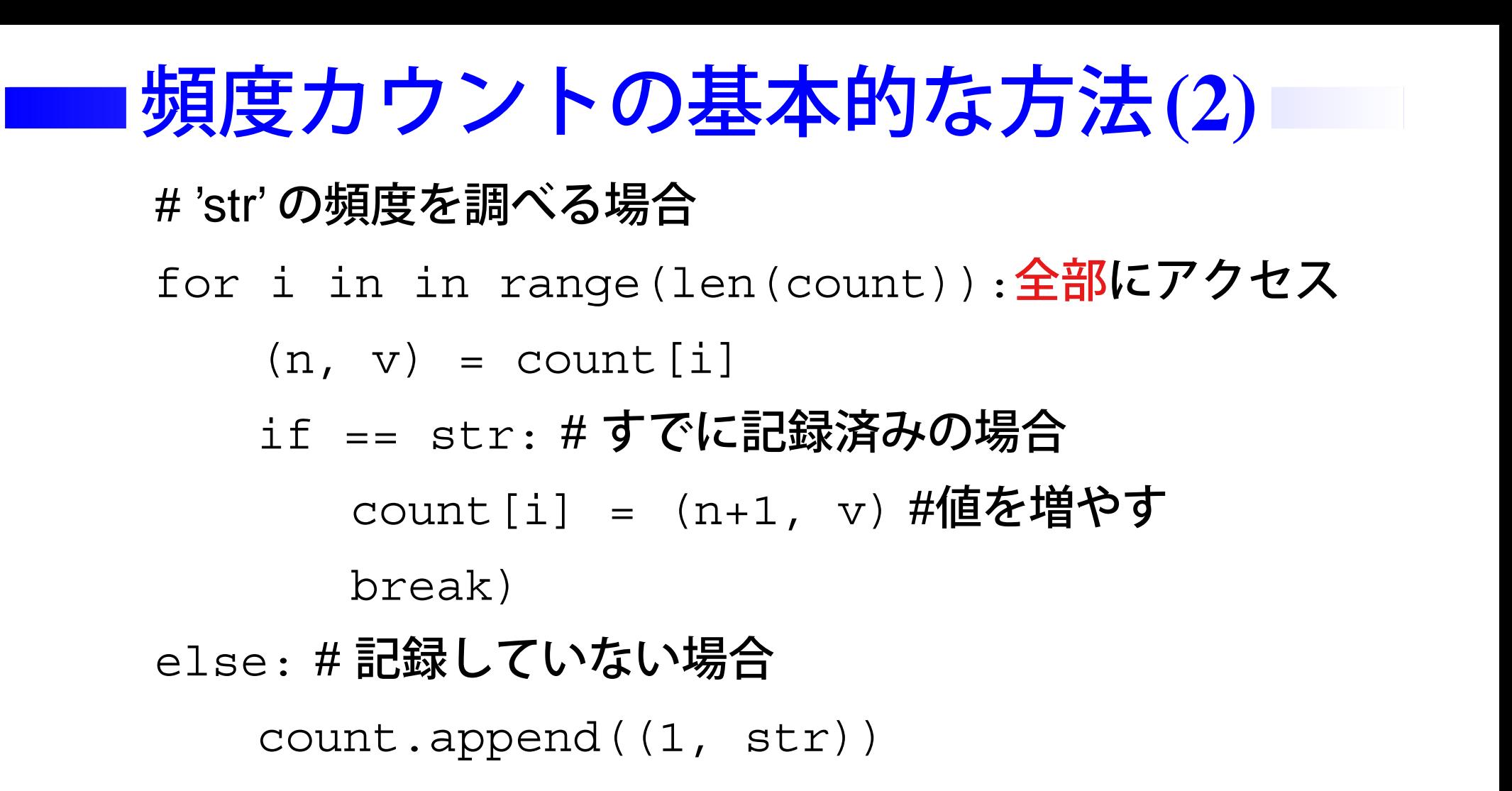

—————————————-

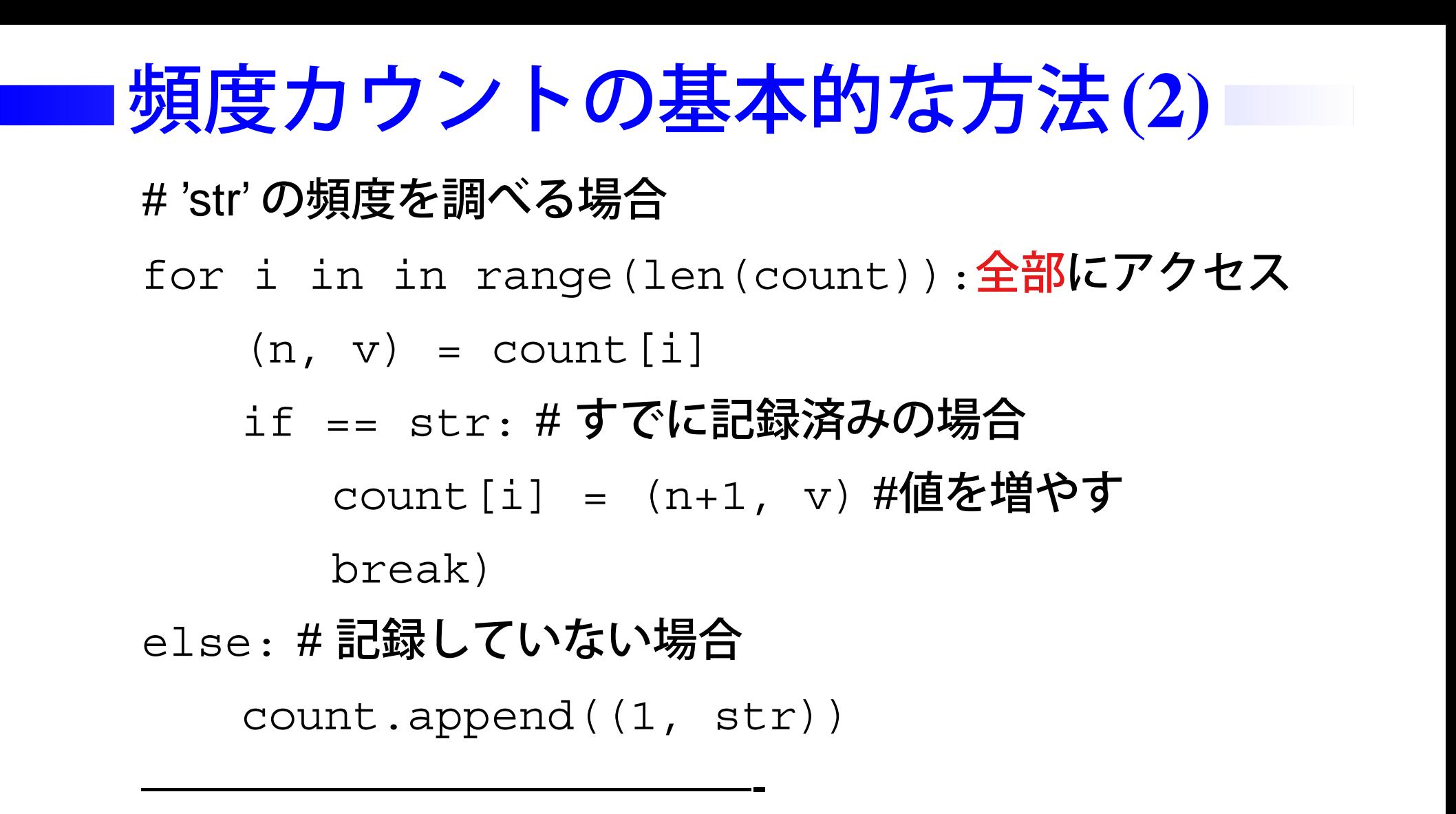

- 上の for の代りに if v in count:とはできない
	- count の要素はv ではなく (n, v) だが、n の値 は具体的には予測できない!

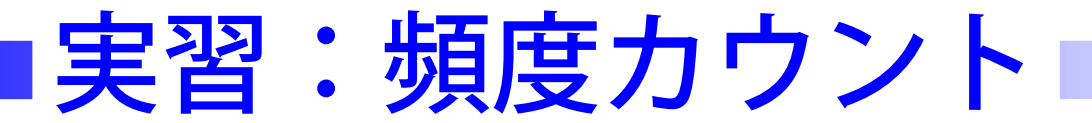

■ 長さ2の部分文字列の頻度をカウントするプログラム "CountByList.py" をコピーして、頻度カウントを行なう 部分を完成させなさい

[share] → [teachers] → [z3id01in]

- "# check if 'substr' is in count" 部分を完成させる
- 適当な引数を与えて、実行させなさい

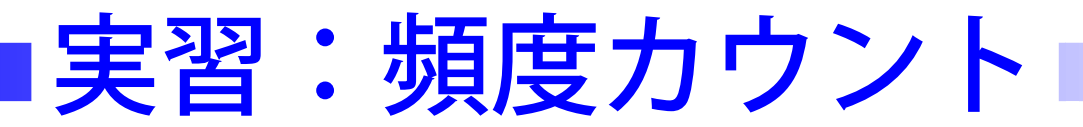

■ 長さ2の部分文字列の頻度をカウントするプログラム "CountByList.py" をコピーして、頻度カウントを行なう 部分を完成させなさい

[share] → [teachers] → [z3id01in]

- "# check if 'substr' is in count" 部分を完成させる
- 適当な引数を与えて、実行させなさい
- for i in range(len(count)):

```
(n, s) = count[i]
```
if <sup>s</sup> == substr:

```
count[i] = (n+1, s)
```
break

else: # 'break' が呼ばれなかった時 count.append((1, substr))

### すでに記録済みか?

■ count が多次元配列の場合 ■ 配列のサイズは 2× 異なる「物」の数 部分文字列の場合は最悪約  $n(n-\,$  $(1)/2 = n$  $^2$  個存在する ● abcdef..z のようにすべて異なる文字の場合 ■ 配列中に特定の値があるかどうかは、配列の最初から スキャンするしかない  $\rightarrow$   $n$  $^2$  個の各「物」に対し、配列全体のスキャン ( $\overline{n}$ 2 ) を するので総計 $\,n$  $^4$ かかる

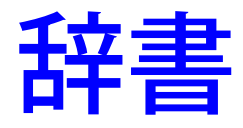

■ マニュアル「2.1.6 マッピングタイプ」やチュートリアル 「5.4 辞書」を参照

■ '物'と値の対応表

- ハッシュ、連想配列などとも呼ばれる
- 「記録ずみかどうか」が一瞬で分かる
- キーで添字づけした複数のデータ
- キーは文字列や数字など、変更不能であれば何でもよい
	- 配列は変更可能なので、キーにはできない
	- 配列のキーは、0以上の連続な自然数

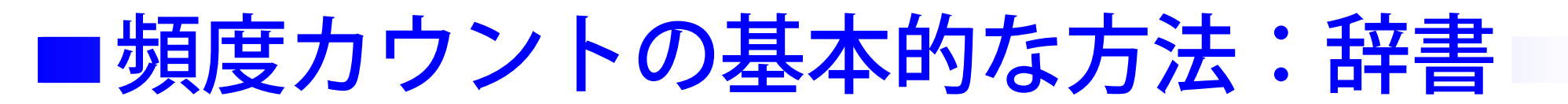

dict = {}#空辞書を用意 # 新たな' 物'<sup>v</sup> がきた場合

—————————————-

if dict.has\_key(v): # v がキーとして存在するか? dict[v] += 1#v**の値を増やす** # 個々の値へは dict[' キー'] でアクセス

else:

dict[v] <sup>=</sup> 1 # 始めての時は初期値 (1)

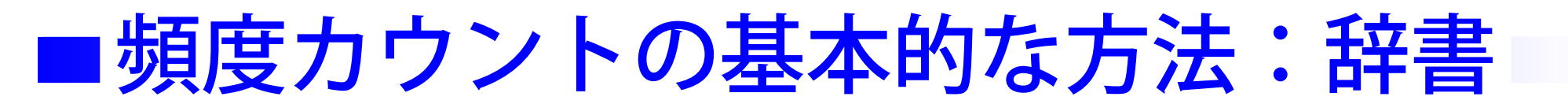

dict = {}#空辞書を用意 # 新たな' 物'<sup>v</sup> がきた場合

if dict.has\_key(v): # v がキーとして存在するか? dict[v] += 1#v**の値を増やす** # 個々の値へは dict[' キー'] でアクセス

else:

dict[v] <sup>=</sup> 1 # 始めての時は初期値 (1)

■ ループが不要なので効率が非常によい

—————————————-

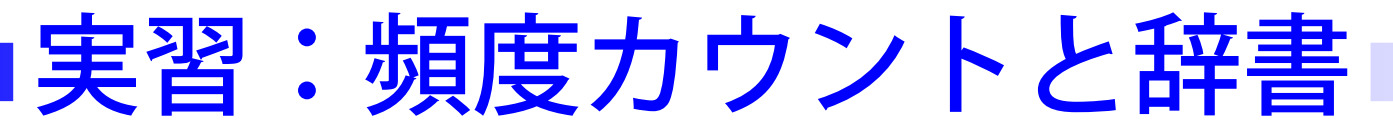

#### ■ "CountByDict.py" をコピーして残りを完成させなさい

● "# check if 'substr' is in count" 部分を完成させる

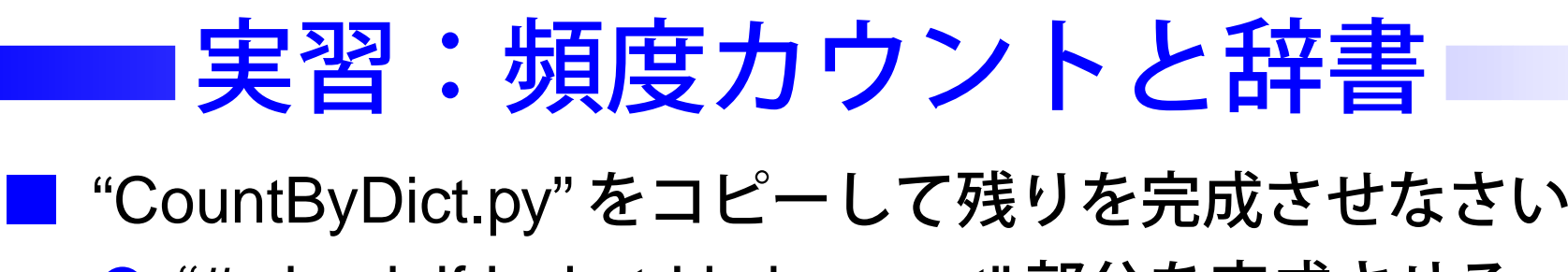

● "# check if 'substr' is in count" 部分を完成させる

if dict.has\_key(substr):

```
dict[substr] = dict[substr] + 1
```
else:

 $dict[substr] = 1$ 

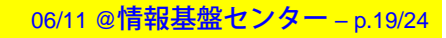

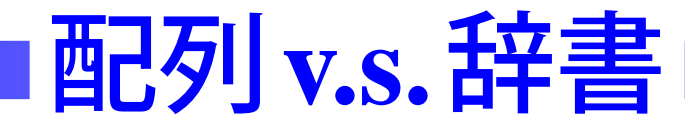

#### 配列が便利な場合

- 自然な番号づけがある
- この番号 (のみ) でデータにアクセスする
- 番号が連続している (連続してアクセスする)
- 例えば、すべての学生に関するデータ
	- 学籍番号があり、番号の抜けもない

■ 逆に、

■

- どのデータへアクセスするかわからない
- 頻繁にいろんなデータヘアクセスする

場合は辞書がよい

■ 辞書は順番がないので for 文で処理できない →すべての "キー " 、 " 値 ""、"(キー、値) のペア" の配列を 返す関数を利用

全辞書データへアクセス□

for key in dict.keys():#キーでアクセス print key, dict[key]

—————————————-

—————————————-

for val in dict.values():#**値でアクセス** print val # **この場合、キーは不明** 

for (key, val) in dict.items():#(キー、値) print key, val

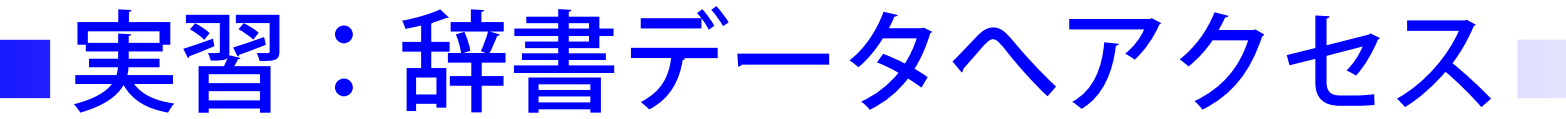

■ "CountByDict.py"の"# print all substrings"部分を完成 させなさい

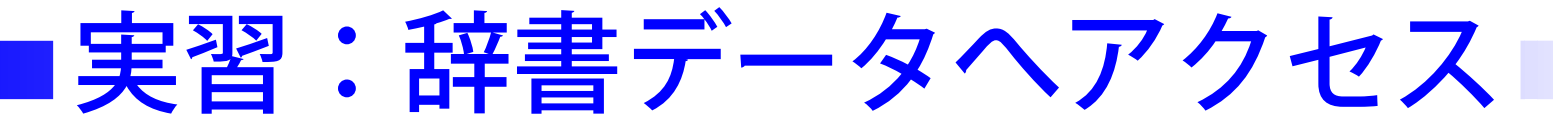

■ "CountByDict.py"の"# print all substrings"部分を完成 させなさい

—————————————-

for (key, val) in dict.items(): print key, " occurs ", val, " times"

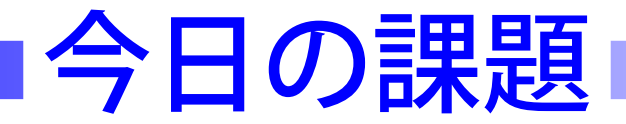

- 頻度カウントするプログラム "CountByDict.py" を改良し、 入力として整数 <sup>n</sup> も受けとり、長さ <sup>n</sup> の部分文字列の 頻度をカウントするようにしなさい
	- 現状の "CountByDict" では、長さは2に固定している

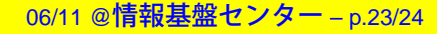

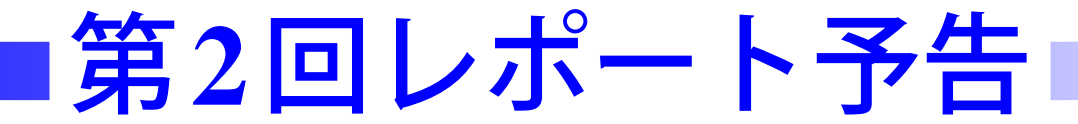

#### ■ 以下を行なうプログラムを作成しなさい

- ファイルのデータを読み込んで長さ $n$ の部分文字列の 頻度をカウント
- 頻度によるソートして頻度の高い順に出力

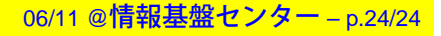